## Przegląd nawiewników okiennych

aereco wentylacja Sp. z o.o. **201-225 Warszawa, ul. J. Bema 60 A**<br>
tel. (022) 632 79 34, 862 41 82 fax: (022) 862 41 84<br>
www.aereco.com.pl; e-mail: biuro@aereco.com.pl

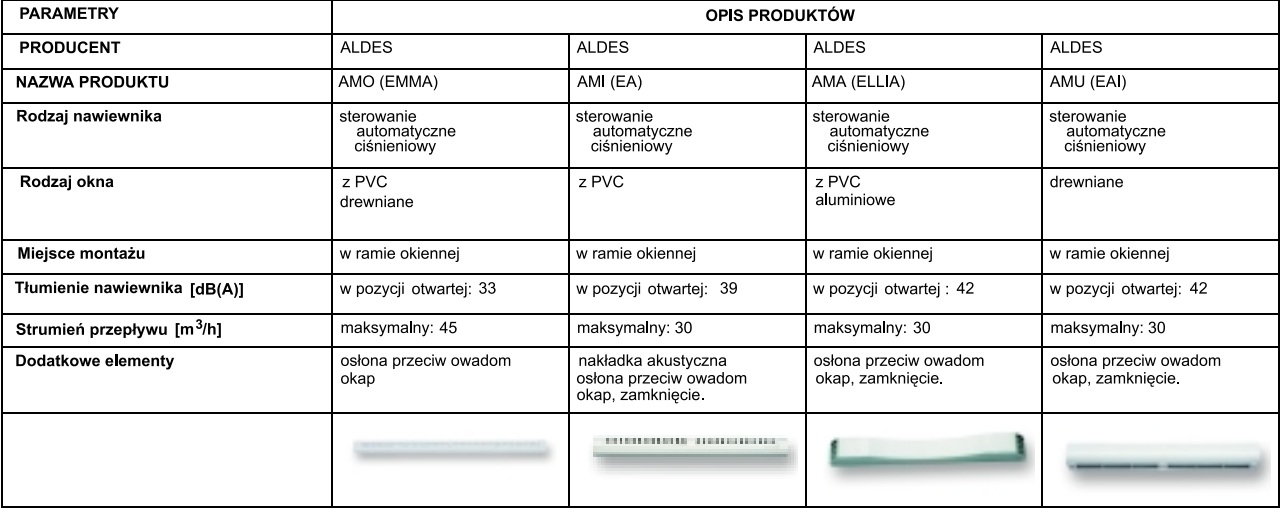

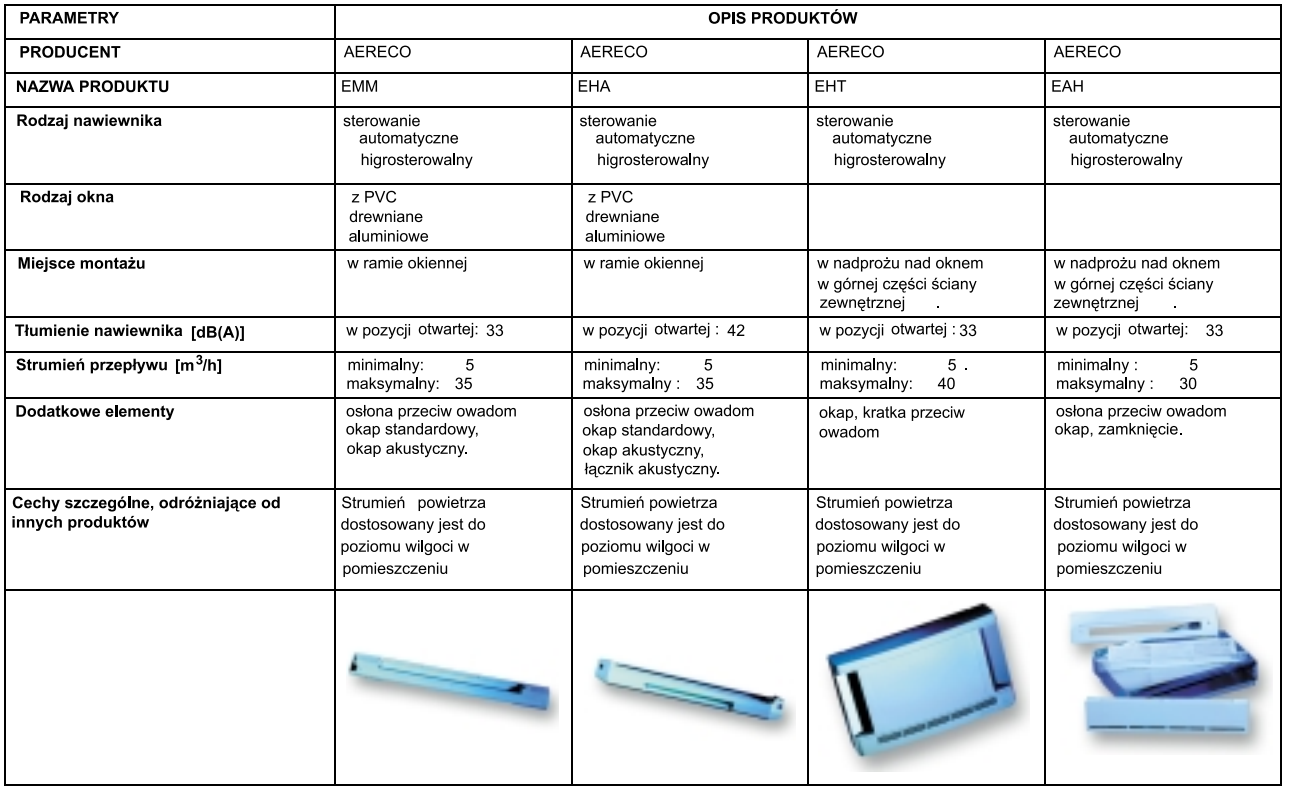